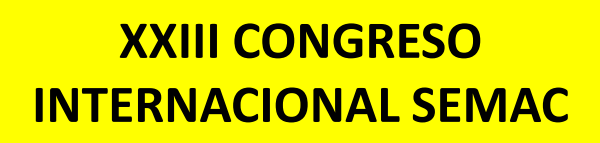

# **ULAERGO**

# **TALLER PROCESO ERGONOMICO**

**ENRIQUE DE LA VEGA, PEDRO WRIU, CARLOS ESPEJO**

**27 ABRIL 2017**

## GASTO METABOLICO DE ENERGIA

# GASTO METABOLICO DE ENERGIA

- *Conceptos Básicos de Metabolismo*
	- El Máximo Poder Aeróbico es el mayor Gasto Metabólico de Energía que una persona puede mantener. Cuando se aplica al trabajo, el Máximo Poder Aeróbico es llamado frecuentemente Capacidad de Trabajo Físico (CTF) y es expresada en kcal/min.
- La CTF es afectada por:
	- $\Rightarrow$ edad: después de los 20 años de edad, la CTF disminuye
	- $\Rightarrow$ ritmo cardiaco máximo: al disminuir el ritmo cardiaco, disminuye la CTF (el ritmo cardiaco máximo disminuye con la edad)
	- $\Rightarrow$ salud: al mejorar la salud, se incrementa la CTF
	- $\Rightarrow$ género: la CTF para un hombre normal y saludable de 35 años de edad es de 16 kcal/min. Para una mujer normal y saludable de 35 años de edad es de 12 kcal/min.
	- $\Rightarrow$ duración del trabajo: La CTF se puede reducir hasta en un 40% cuando se compara una tarea ejecutada por dos horas con la misma tarea ejecutada por ocho horas.
- El Máximo Poder Aeróbico para ocho horas de trabajo continuo es el 33% de la CTF. Entonces, la capacidad limite es:
	- $\Rightarrow$ aproximadamente 5.2 kcal/min para un hombre normal y saludable de 35 años de edad.
	- $\Rightarrow$ Aproximadamente 4.0 kcal para una mujer normal y saludable de 35 años de edad.

# *Métodos Usados para Evaluar la Demanda Metabólica de una Tarea*

- **Medición directa del consumo de oxigeno.**
- **Método de tablas**
- **Predicción de variables fisiológicas.**
- **Método Predictivo**

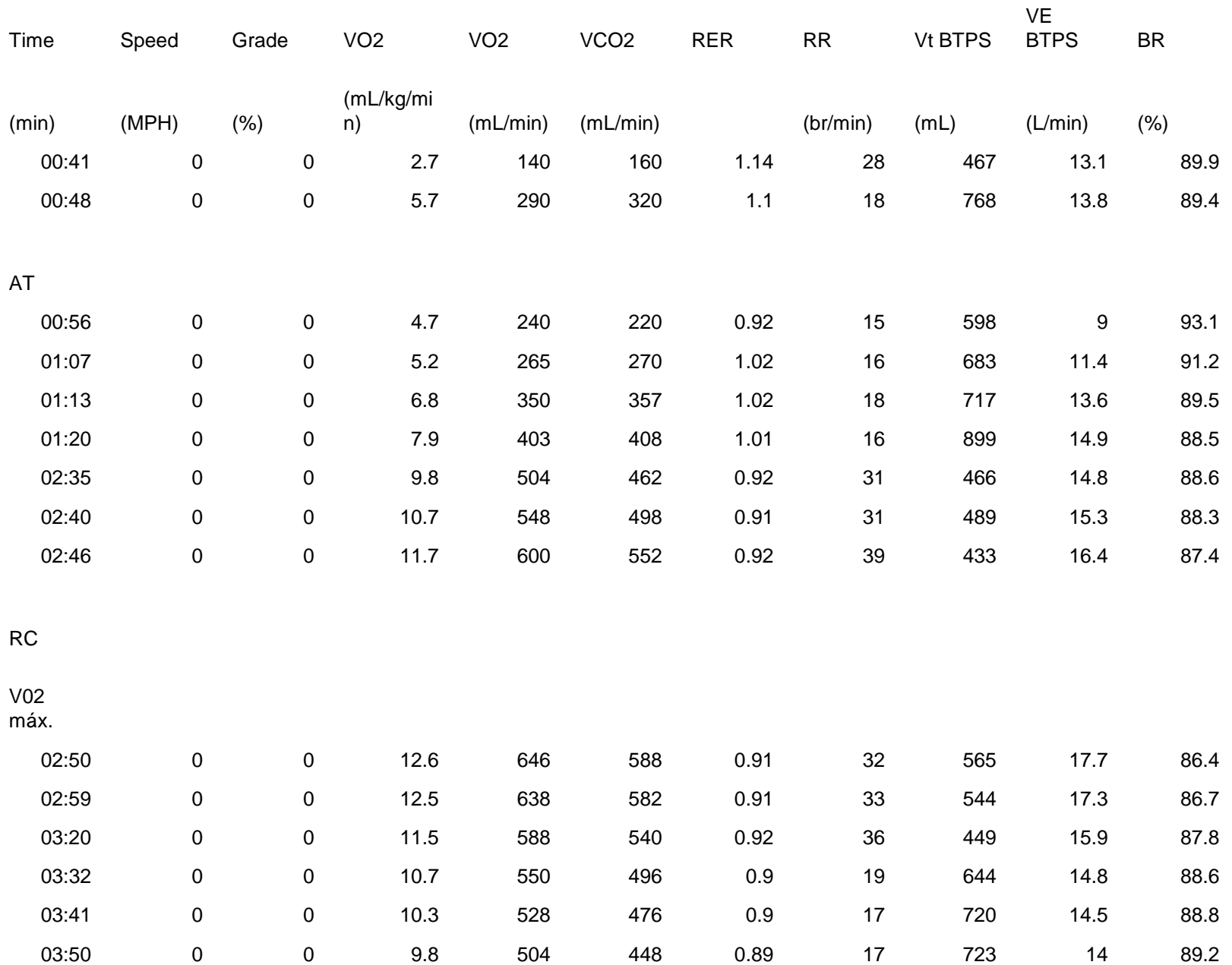

## • *Desarrollo del Método Predictivo*

- Una Constante
	- 117 Kcal/hora
- Cuatro Variables
	- Mover los brazos
	- Caminar sin carga
	- Ejecución de la tarea
	- Manejo manual de materiales

## **La variable de los brazos (A)**

- Este factor es calculado determinando un valor para la actividad de los brazos.
	- Si ocurre poco movimiento de brazos/manos, el valor = 0
	- Si los movimientos de las manos/brazos esta dentro de los 50 centímetros, el valor = 1
	- Si los movimientos de las manos/brazos excede los 50 centímetros, el valor = 2
	- Si hay inclinación, giros y alcances extremos, el valor = 3
- El valor es multiplicador por 25.

## **La variable caminar (B)**

Este factor se determina midiendo la distancia promedio cubierta al caminar en un minuto. La distancia se multiplica por 2.1. La distancia promedio no incluye la distancia caminada durante empujar/jalar, esto se considera en otra variable.

 Contribución metabólica de la variable caminar = (distancia promedio caminada por minuto \* 2.1)

## **La variable ejecución (C)**

- Este factor es derivado de multiplicar el valor de los brazos (A) multiplicado por el valor del peso, un valor de frecuencia y una constante.
- Los valores del peso son:
	- Si la mayoría de las partes pesan menos de 4 libras; el valor = 1
	- Si la mayoría de las partes pesan entre 4 y 11 libras; el valor = 2
	- Si la mayoría de las partes pesan mas de 11 libras; el valor = 3

Los valores de la frecuencia son:

- Si hay menos de 2 ciclos por minuto; el valor = 1
- Si hay entre 2 y cinco ciclos por minuto; el valor = 2
- Si hay mas de 5 ciclos por minuto; el valor = 3

Contribución metabólica de la variable levantar = (valor de A \* valor del peso \* valor de la frecuencia \* 4.4)

## **La variable empujar/jalar (D)**

Se mide la fuerza promedio ejercida mientras se empuja/jala (en kilogramos) y se mide la distancia promedio que se camina al empujar/jalar en un minuto (en metros). Esta distancia no se debe incluir en la variable caminar.

Contribución metabólica de la variable empujar/jalar = [(fuerza promedio empujar/jalar \* 2.2) + 5.2] \* distancia recorrida en un minuto mientras se empuja/jala

## *Cálculos del Modelo*

Este es un modelo aditivo por lo que se sumaran la constante y las cuatro variables del gasto metabólico de energía para darnos el metabolismo total del trabajo, también llamado requerimientos de energía del trabajo o demanda metabólica del trabajo en kcal/h.

En forma de ecuación:

Metabolismo total del trabajo(kcal/h) = GME

 $GME = 117 + A + B + C + D$ 

# CAPACIDAD DE TRABAJO FISICO

Esta calculo da la tasa metabólica promedio máxima que un trabajador de 35 años puede mantener por un periodo de tiempo variable. Esta formula se basa en tres suposiciones:

- Hay una tasa metabólica máxima: 16 kcal/min para un hombre y 12 kcal/min para una mujer
- Para evitar la acumulación excesiva de desperdicio metabólico, un turno de 8 horas de trabajo debe ser limitada a: 5.2 kcal/min para hombres y 4.0 kcal/min para mujeres
- Se reconocen restricciones sociales y económicas en la dieta, por lo que la tasa diaria debe limitarse a 2.5 kcal/min

## Indice de Salud Física y Capacidad de Trabajo Físico para mujeres Kcal/min

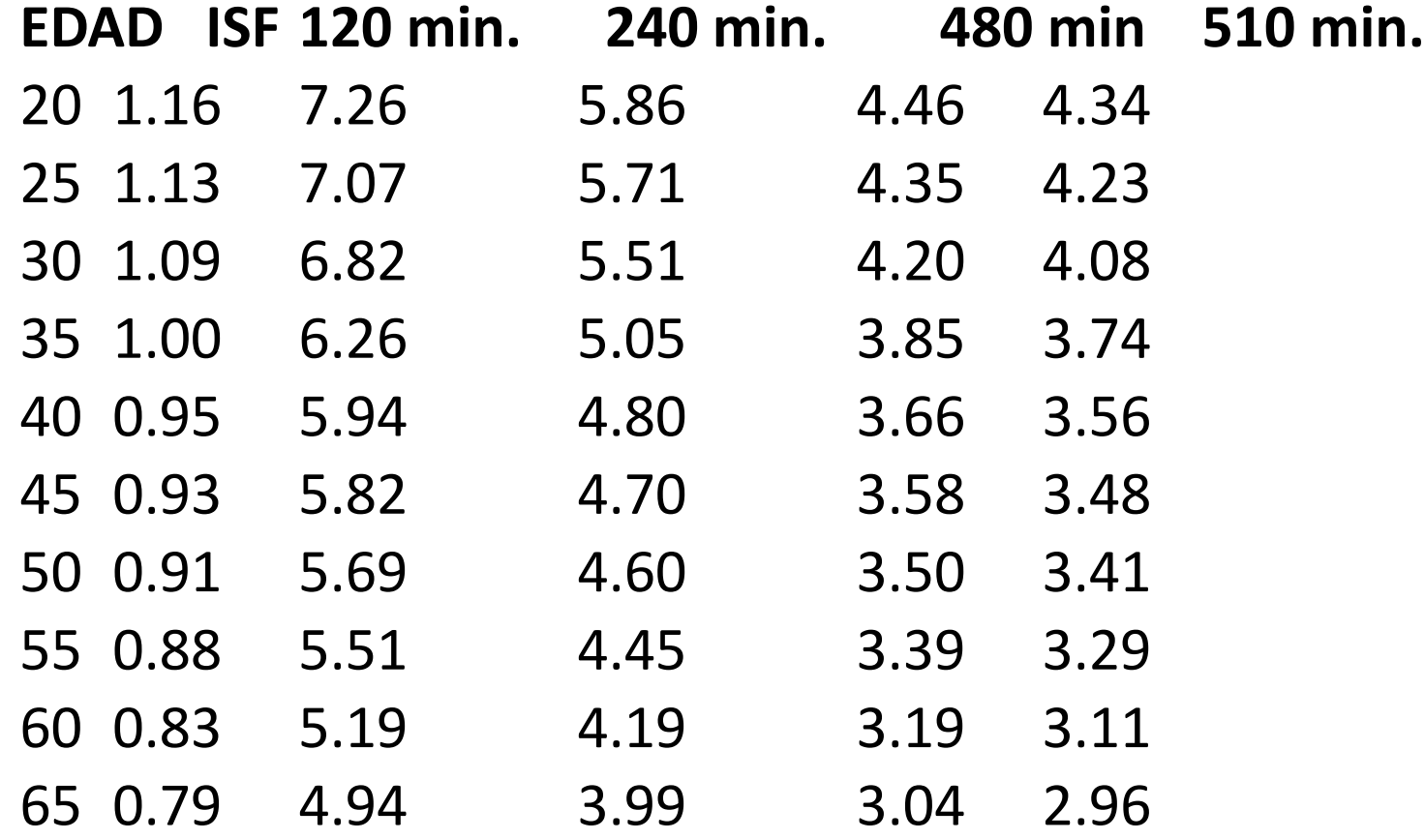

## Indice de Salud Física y Capacidad de Trabajo Físico para hombres Kcal/min

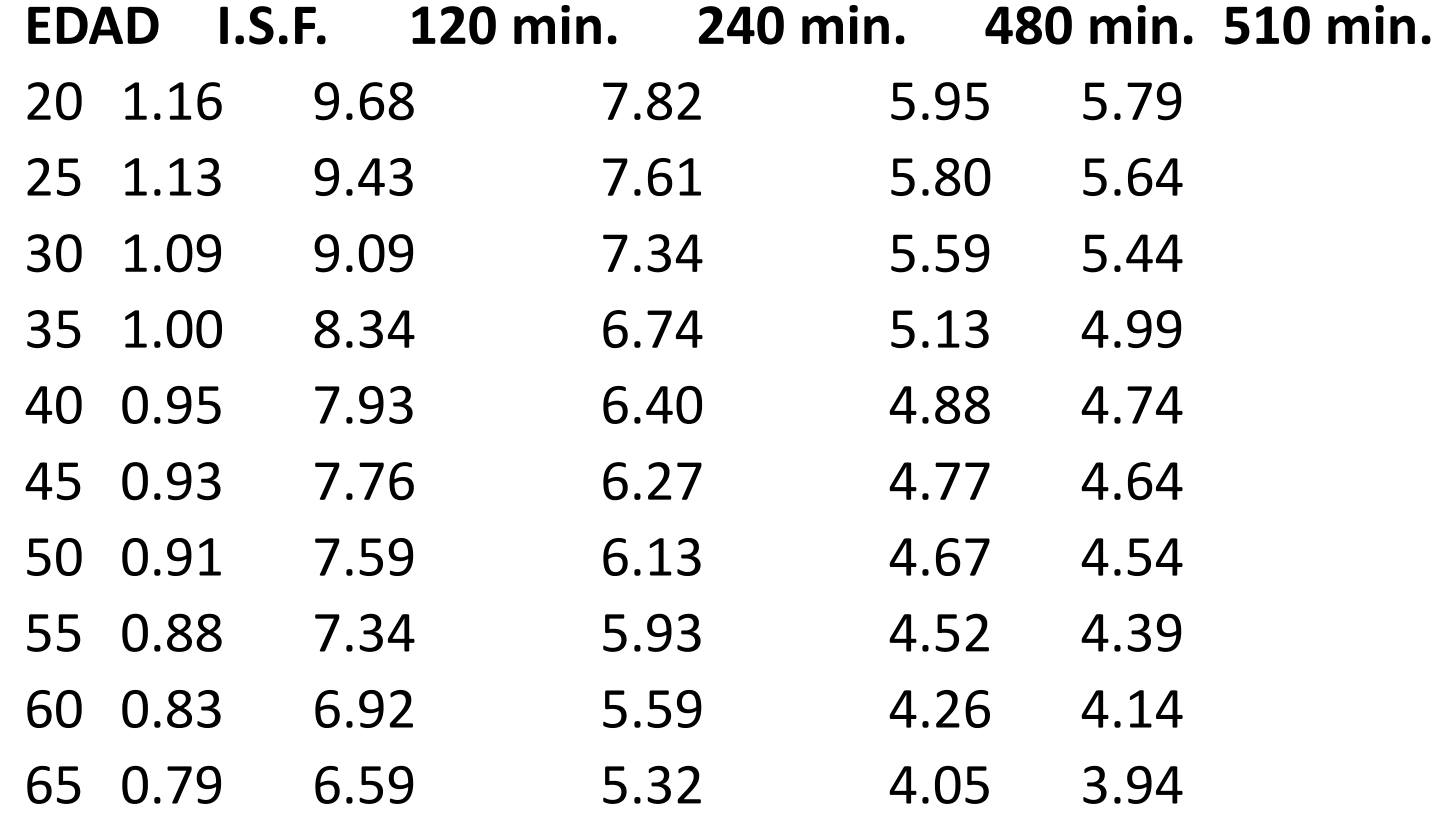

```
Para hombres:
CTF = [(log 4400 - log t) / 0.187]* ISF
```

```
Para mujeres:
CTF = [(log 4400 - log t)/0.25] * ISF
```
donde:

CTF = Capacidad de trabajo físico en kcal/min.

 $log\ 4400 = 3.64345$ 

t = time de duración de las actividades en minutos

ISF = Indice de salud física

# Tiempo máximo antes de fatiga

- para hombres:
- $\log t = \log 4400 [(\text{GME} * 0.187)/\text{ISF}]$
- para mujeres:
- $log t = log 4400 [(GME * 0.25)/S]$

# Ciclo trabajo/recuperación

% tiempo de recuperación = [(CTF - GME)/(ED - GME)] \* 100

% tiempo de recuperación = porcentaje de recuperación para un periodo de tiempo de ejecución de trabajo (puede aplicarse a un periodo de una hora o un periodo de ocho horas)

- CTF = Capacidad de trabajo físico
- GME = Gasto Metabólico de Energía
- ED = Tasa de energía promedio durante la recuperación (frecuentemente se usa 2.0 kcal/min)

## FUERZA DE COMPRESION DE DISCO

# Fuerza de Compresión de Disco

- M = PESO DEL SUJETO EN KILOGRAMOS
- $\bullet$  L  $=$  ESTATURA DEL SUJETO EN METROS
- W = PESO DEL OBJETO EN KILOGRAMOS
- A  $=$  ANGULO VERTICAL DEL TRONCO
- B = ANGULO VERTICAL DEL BRAZO
- C = ANGULO VERTICAL DEL ANTEBRAZO

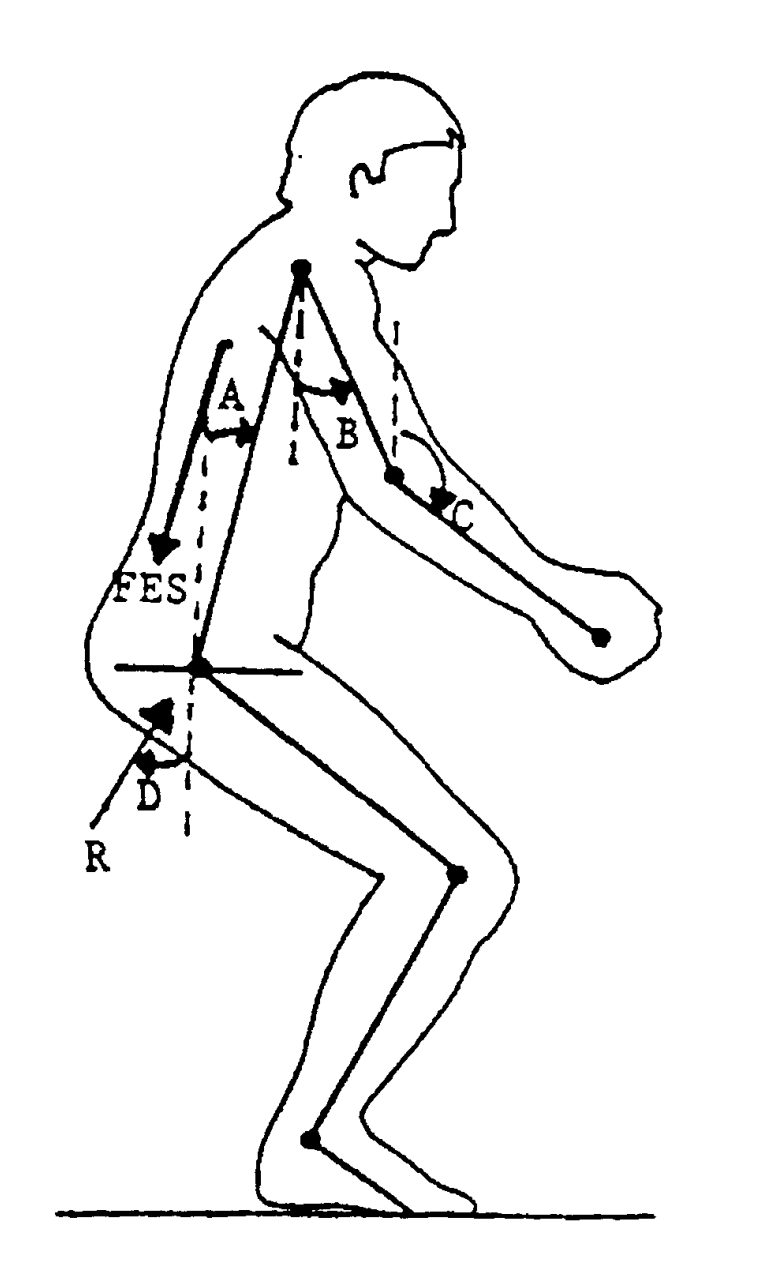

# Formulas

- $X1 = 0.1010 * (L \text{ sen A})$
- X2 =  $(0.2337 * (L \text{ sen A})) + (0.0827 * \text{ sen B})$
- X3 =  $((0.2337 * (L sen A)) + (0.1896 * L * sen B) + (0.0820 * L * sen C)$
- X4 =  $((0.2337 * (L sen A)) + (0.1896 * L * sen B) + (0.1907 * L * sen C)$

#### **Entonces**

- FES =  $20[(0.363*N*X1) + (0.062*N*X2) + (0.050*N*X3) + W*X4]$
- E  $=$  (FES\*senA)/(FES\*cosA + 0.475\*M + W)
- D =  $tan^{-1}E$
- R  $=$  (FES\*senA)/senD

# **CRITERIOS**

# •250 KG 99% H 95% M •350 KG 95% H 75% M

# NIOSH `91

D (Distancia Vertical del Viaje):

valor absoluto de la diferencia entre las medidas verticales de destino y origen de la elevación en pulgadas ó centímetros.

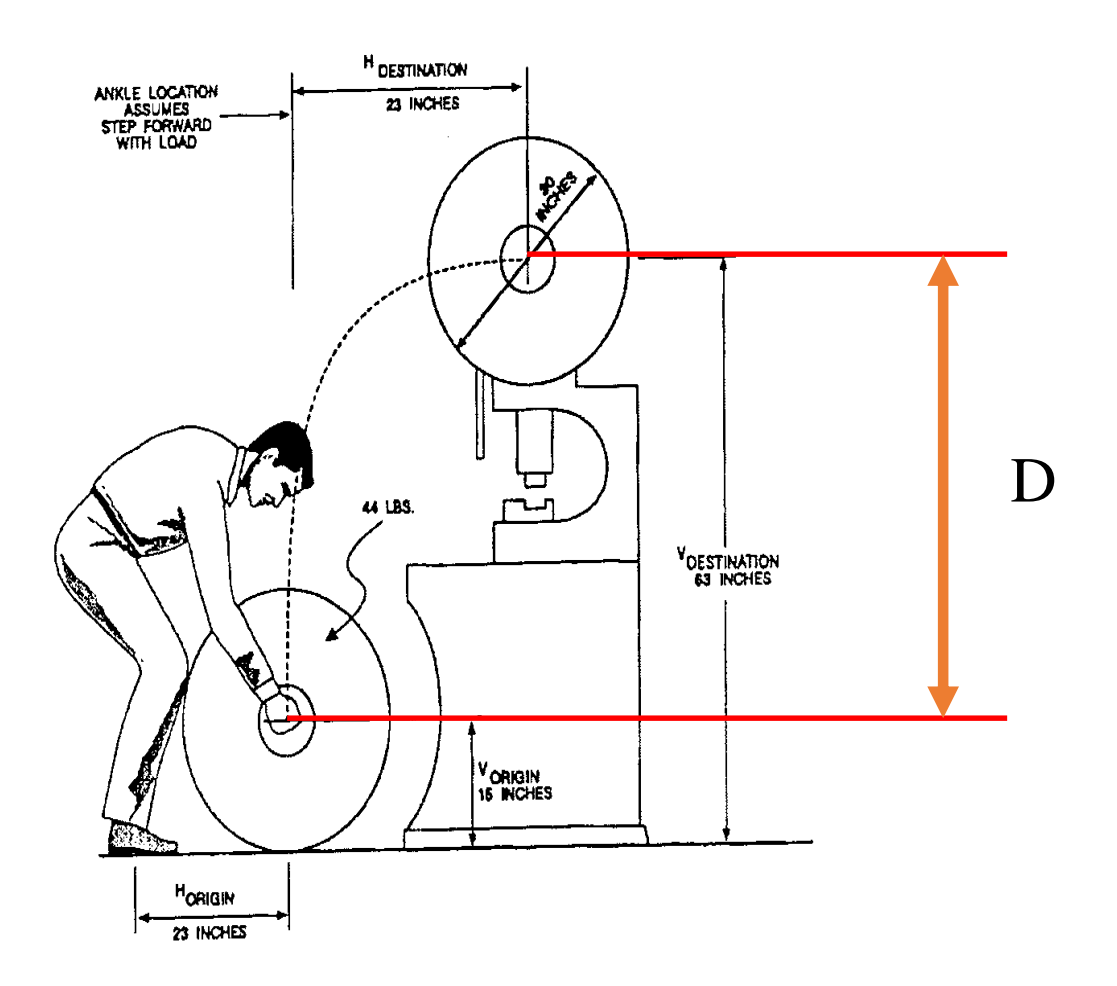

## Tabla 3 Multiplicador de Distancia de Viaje

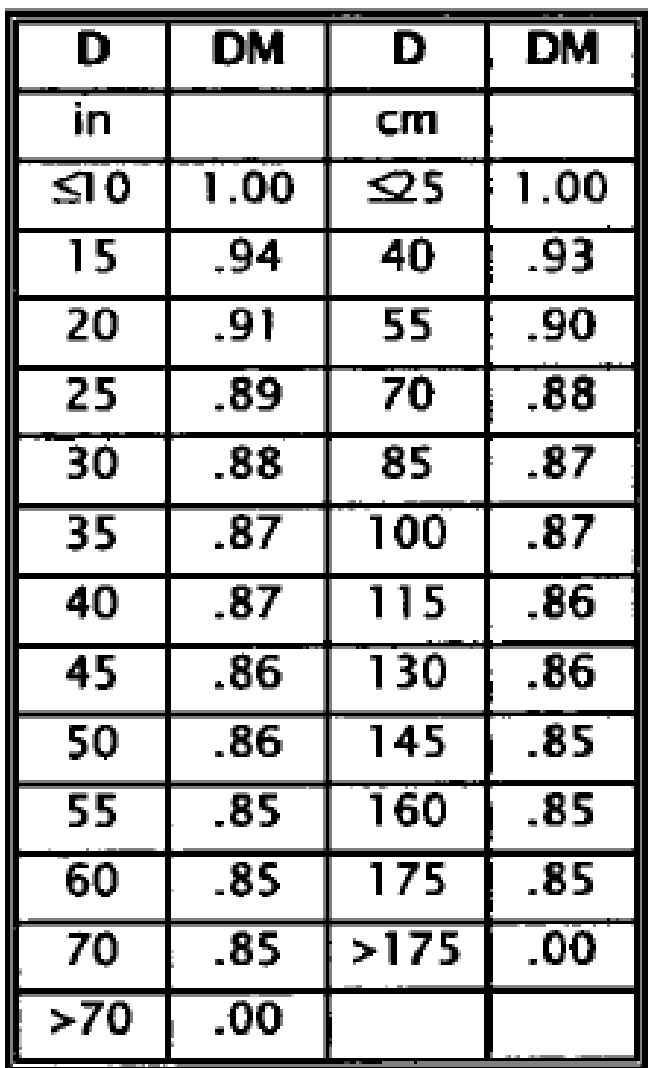

## A (Angulo Asimétrico):

medida angular de que tan lejos el objeto es desplazado de enfrente del cuerpo del trabajador al comienzo ó al final del levantamiento, en grados

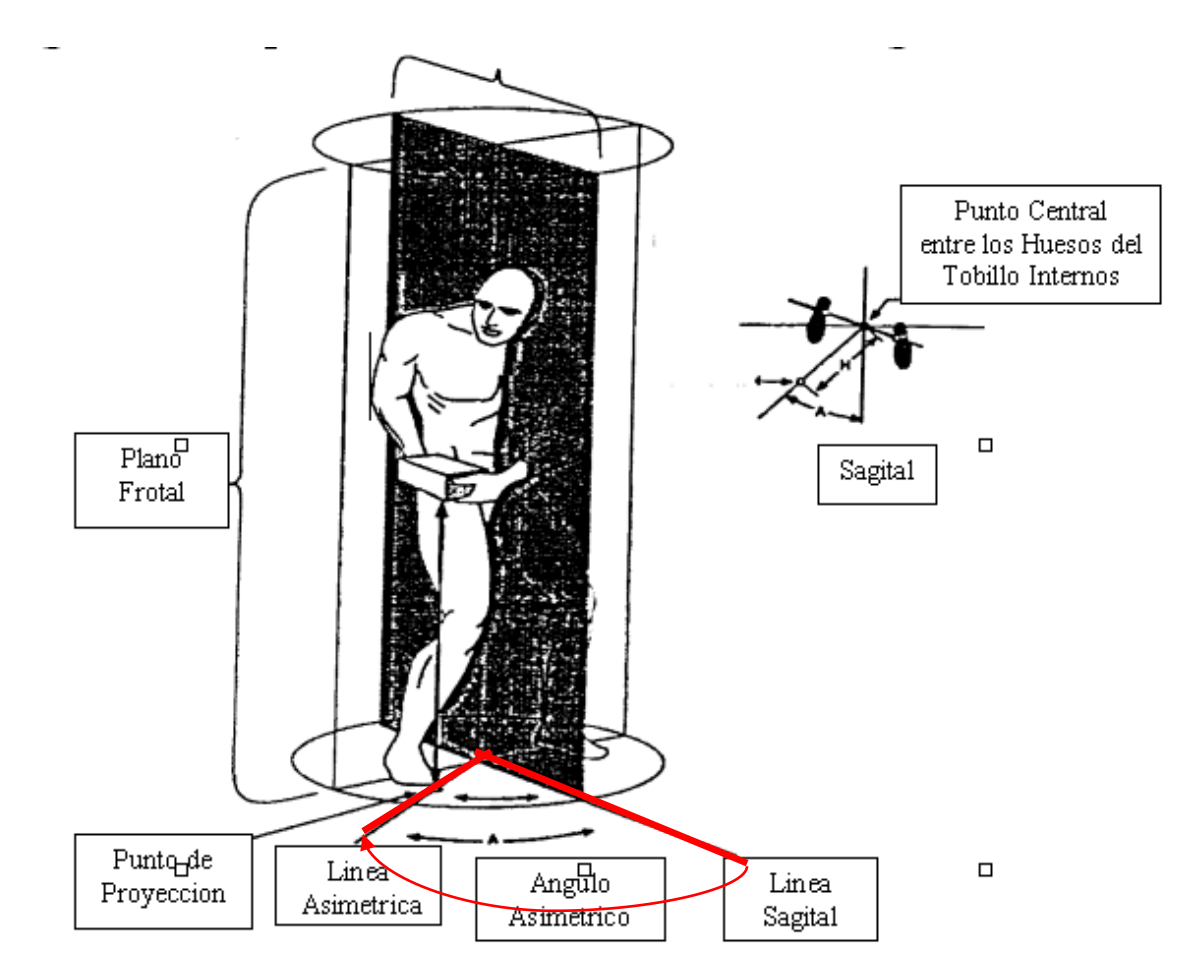

Figura 2. Representacion Grafica del Angulo Asimetrico

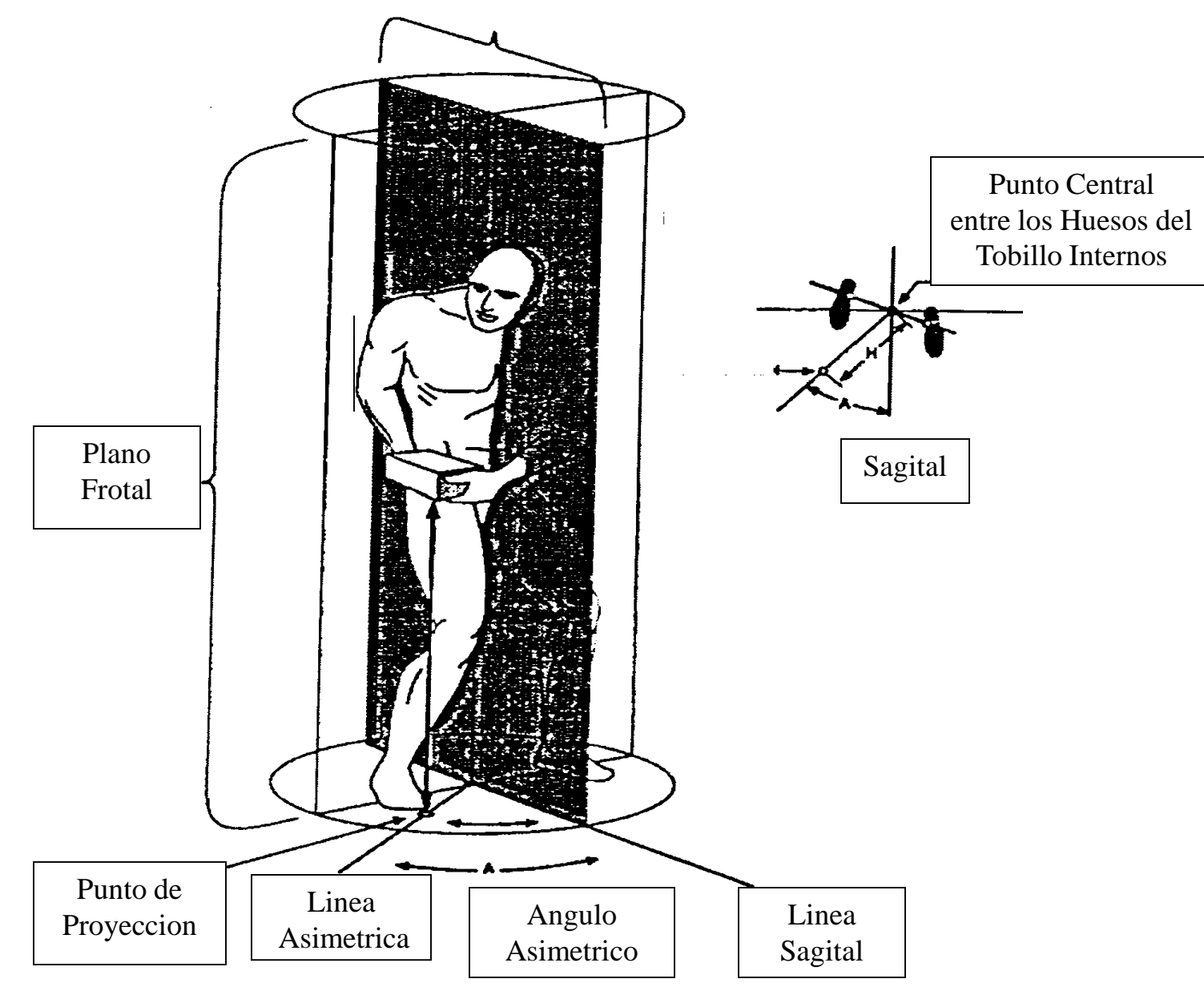

## Tabla 4

## Multiplicador del Angulo Asimetrico

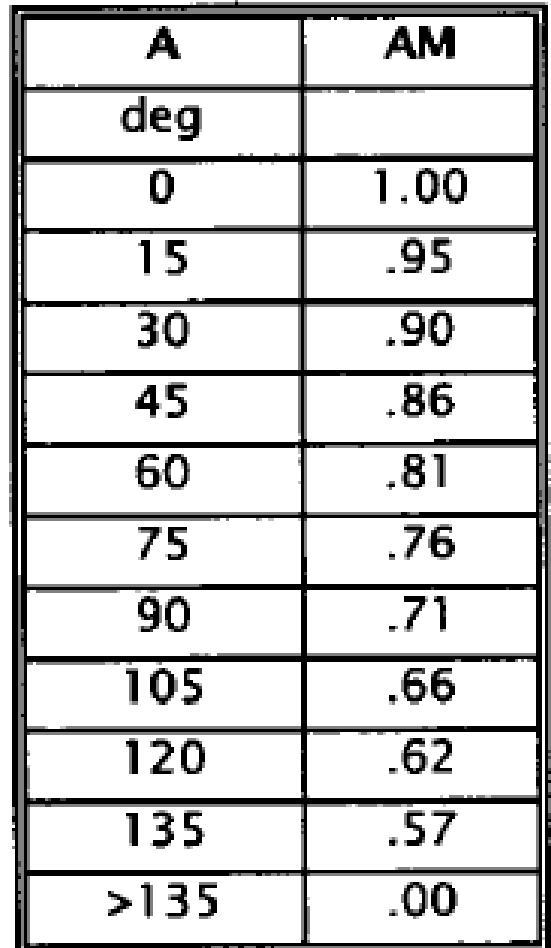

*F (Frecuencia de levantamiento*): número de promedio de levantamientos por minuto en un periodo de 15 minutos.

*Duración de levantamiento:*

dependiendo del modelo de trabajo y de acuerdo a su duración puede ser:

- corto  $($   $\sim$  1 hora)
- moderado (1 a 2 horas)
- largo 2 a 8 horas.

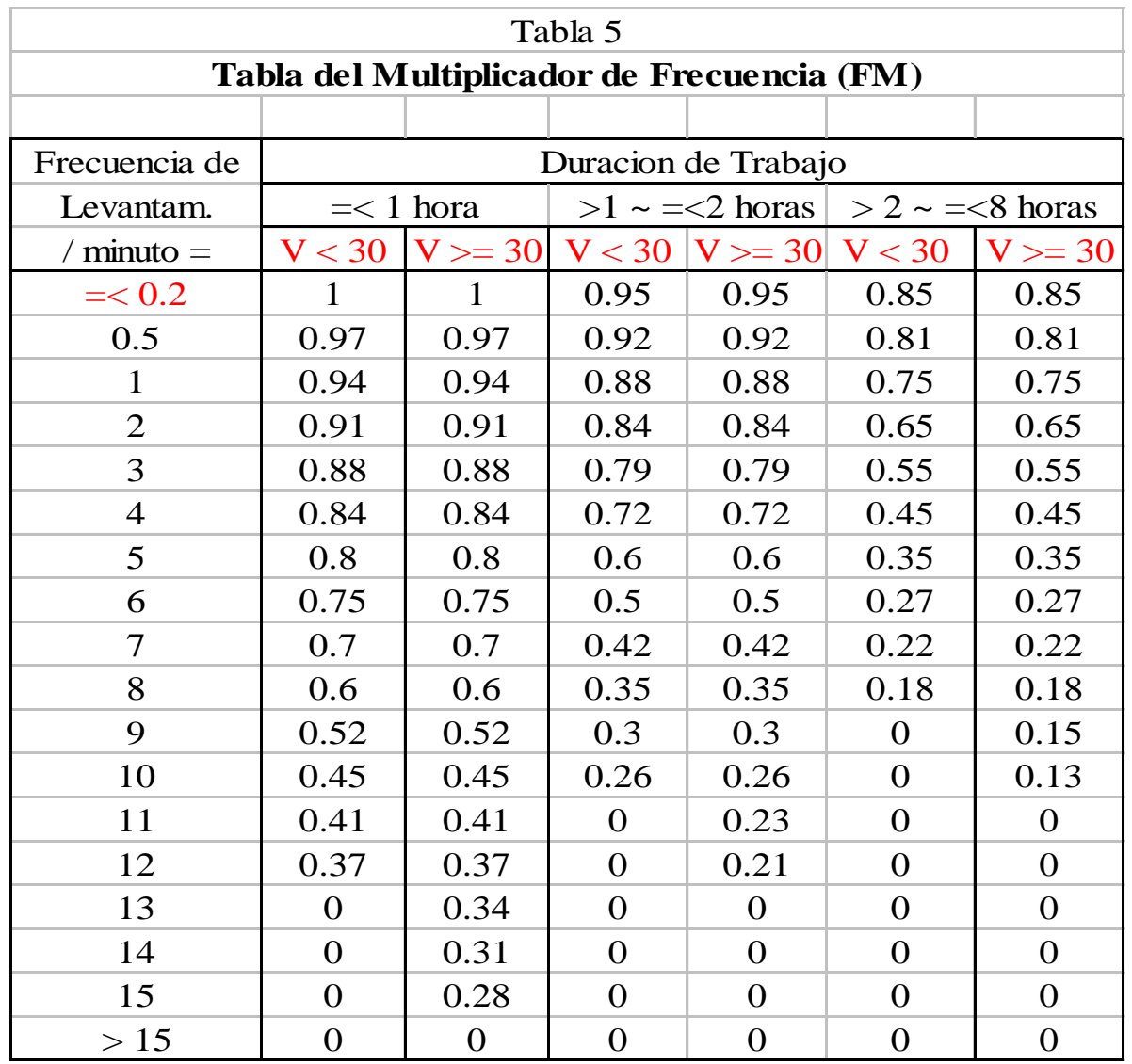

\* "V < 30" o "V >= 30" significa la distancia vertical "menos de" o "más de o igual" 30 pulgadas; si usas sistema metrico,  $<$  75 cm o  $>=$  75 cm.

\*\* Para levantamiento con menor frecuencia de una vez por cinco minutos, usa  $F = 0.2$ .

*C (Clasificación de Acoplamiento)* : calidad de cómo se toma el objeto

- buena

- justo
- pobre.

El acoplamiento se define como *bueno, justo, pobre* de acuerdo al diagrama siguiente

#### *Diseño para manejo óptimo*

Manija de

1.9 a 3.8 cm de diámetro más de 11 cm de longitud 5 cm ancho forma cilíndrica, una superficie contra resbalones lisa

Manija exterior (Corte Afuera): mayor a 3.8 cm de altura, 11.5 cm de longitud, forma semi-ovalada mayor a 5 cm de claro superficie antiderrapante .6 cm de espesor (doble espesor de cartón)

Contenedor:

menor a 40 cm de longitud frontal menos de 30 cm ancho superficie antiderrapante

El trabajador debe abarcar por abajo hasta el 90% del contenedor al levantarlo del piso

No optimo cuando no cumple lo anterior ó presenta orillas filosas, centro asimétrico, requiera uso de guantes, inestable,objeto voluminoso

El trabajador debe capaz de rodear cómodamente con la mano el objeto sin excesiva desviación de la muñeca ó posturas incomodas y el levantamiento debe ser sin fuerza excesiva.

## Arbol de decisión para La Calidad del Acoplamiento

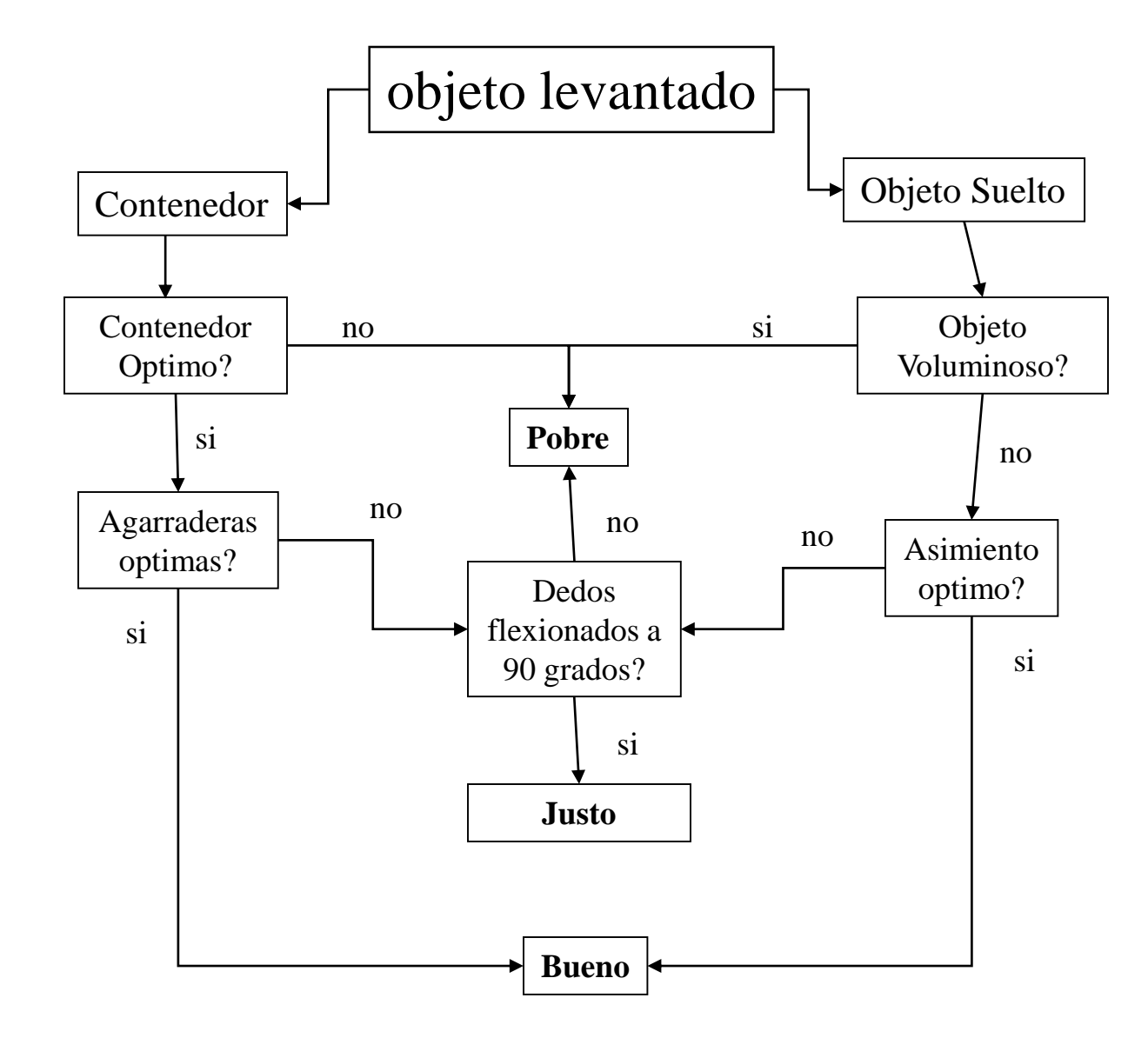

## **Tabla 7 Multiplicador de acoplamiento**

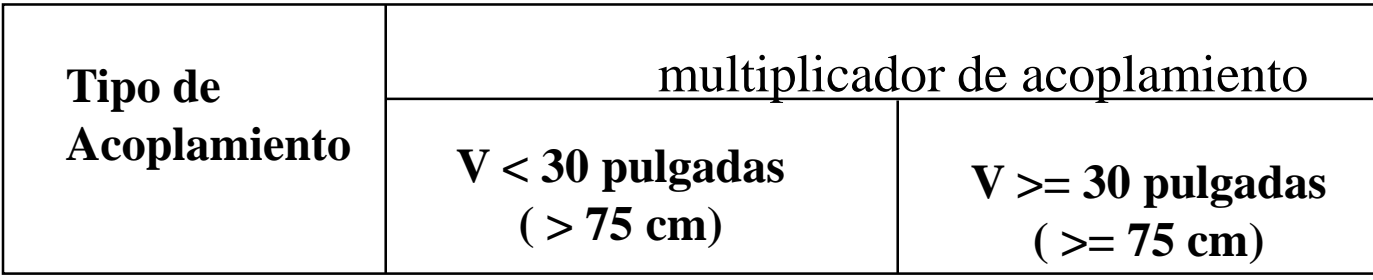

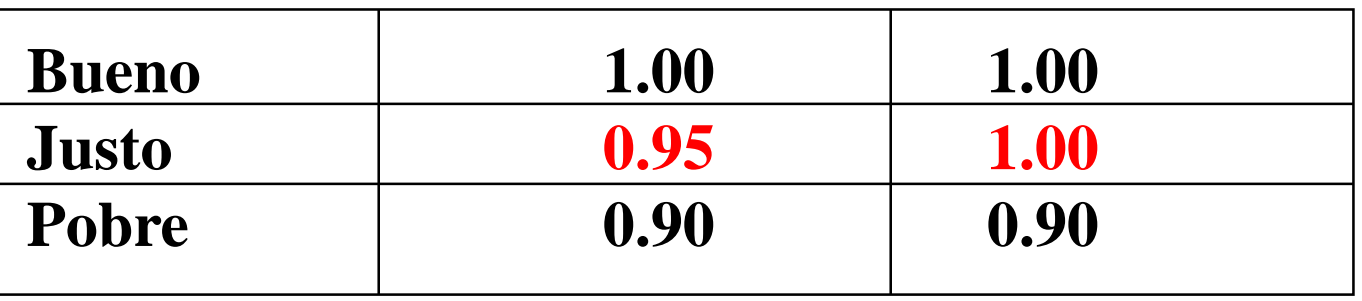

*Indice de levantamiento (L I)*

Es una estimación relativa del nivel de tensión física asociada a una el levantamiento manual

$$
LI = \frac{Peso\_de\_Objecto}{Limite\_Recomendadod\_de\_Peso} = \frac{L}{LRP}
$$

(L) *Peso de Carga*: Peso de objeto levantado en Kilogramos ó libras incluyendo al contenedor.

## Hoja del Analisis de Trabajo

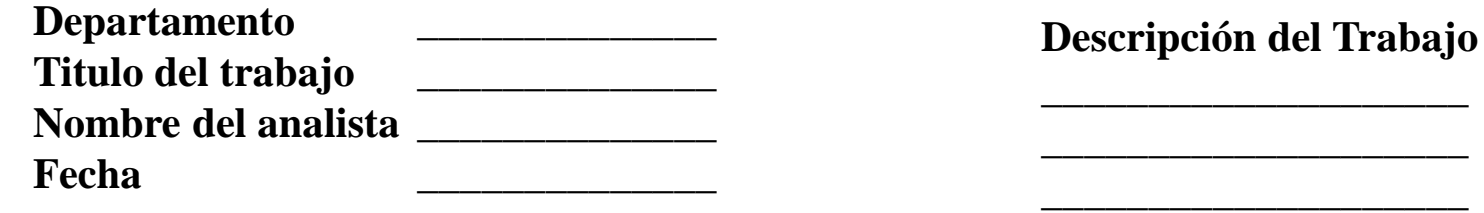

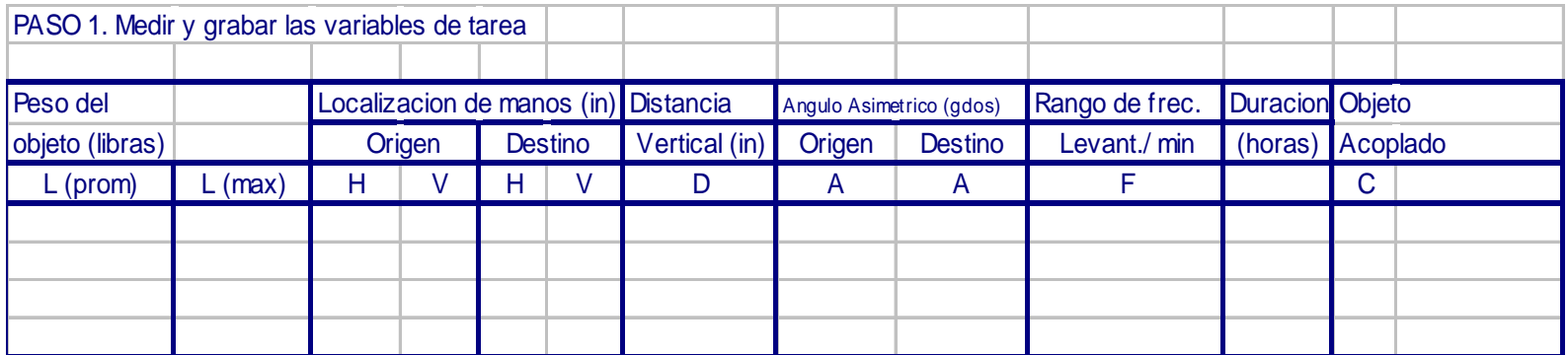

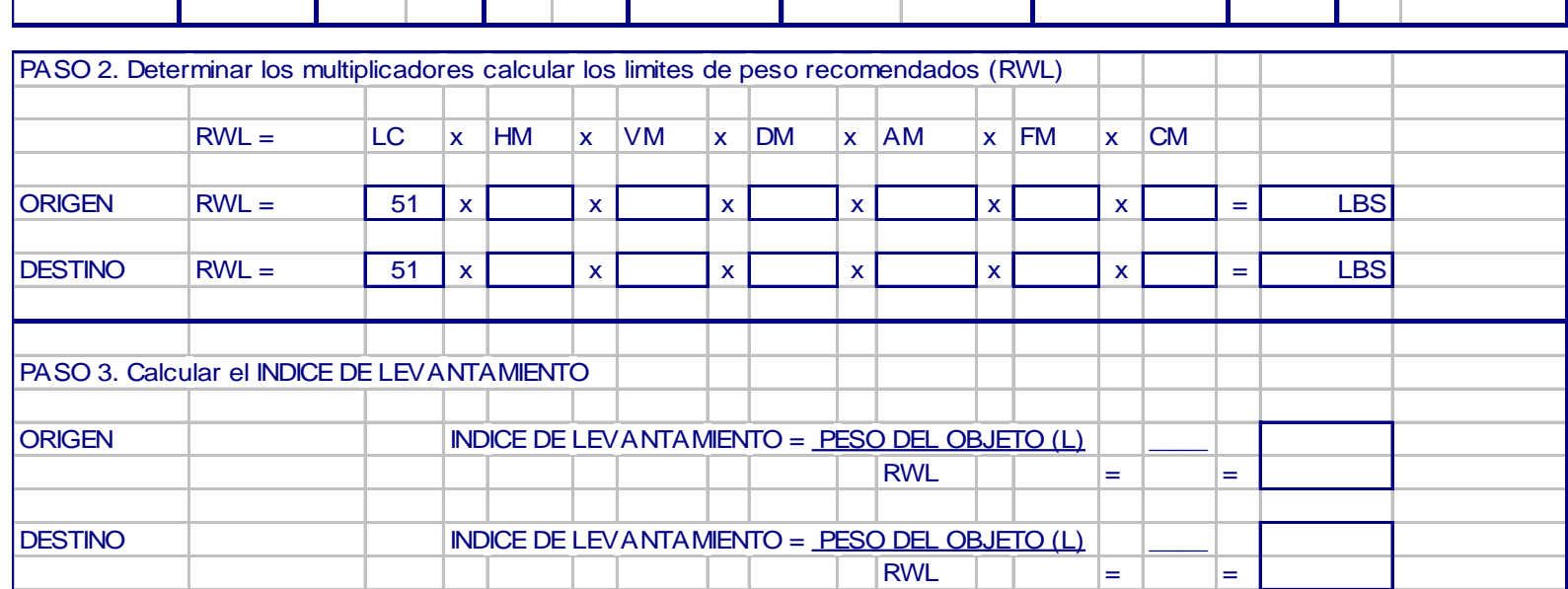

Ejemplo para Tareas Sencillas

Descripción del trabajo

La figura 5 ilustra una vista común en los trabajos físicamente estresantes. Un operador que presiona el levantamiento, maneja rutinariamente partes pequeñas, alimentándolas dentro de una maquina de presión y removiéndolas.

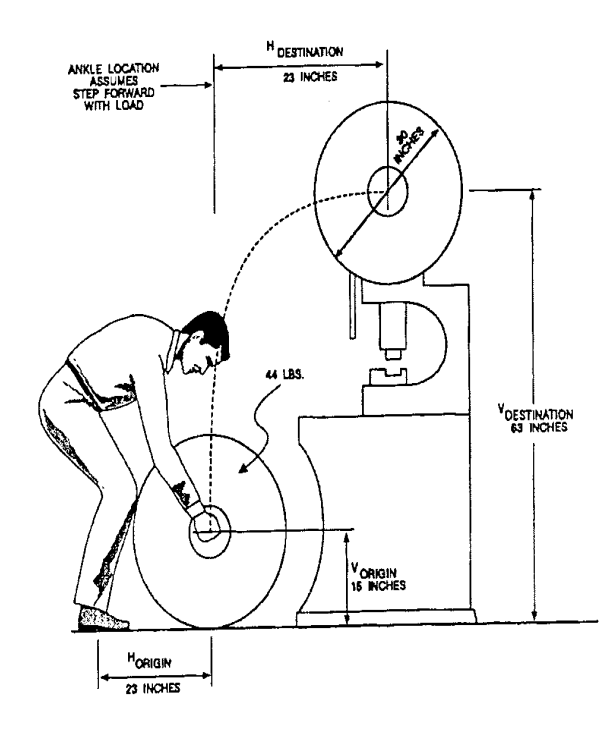

El diámetro de la carretilla es de 30 pulgadas, la anchura de la carretilla entre las manos del trabajador es de 12 pulgadas y el peso de la carretilla es de 44 libras. El control significante de la carga es requerido en el destino del levantamiento debido al diseño de la máquina. También, el trabajador no puede estar muy cerca del rodillo (ejemplo entre las piernas) porque el rodillo es también hacia adelante.

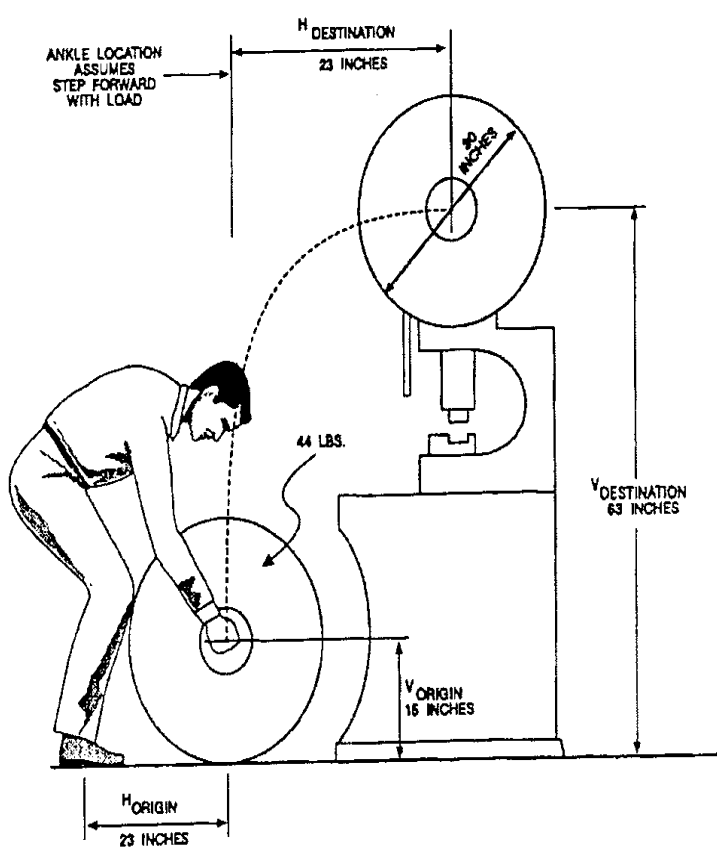

## Análisis del Trabajo

Los datos variables de tareas son medidos y grabados en la hoja de análisis de trabajo (figura 6) asumiendo que el operador levanta el rodillo en el plano mostrado, más que en el lado de la máquina, la altura vertical (V) en el origen es de 15 pulgadas, la altura vertical (v) en el destino es de 63 pulgadas, y la distancia horizontal (H) es de 23 pulgadas, tanto en el origen como en el destino del levantamiento. La actividad ocurre solamente una vez por descuido, así que F es asumido para ser  $< 0.2$  (ver tabla 5), y la duración es asumida para ser menos que una hora.

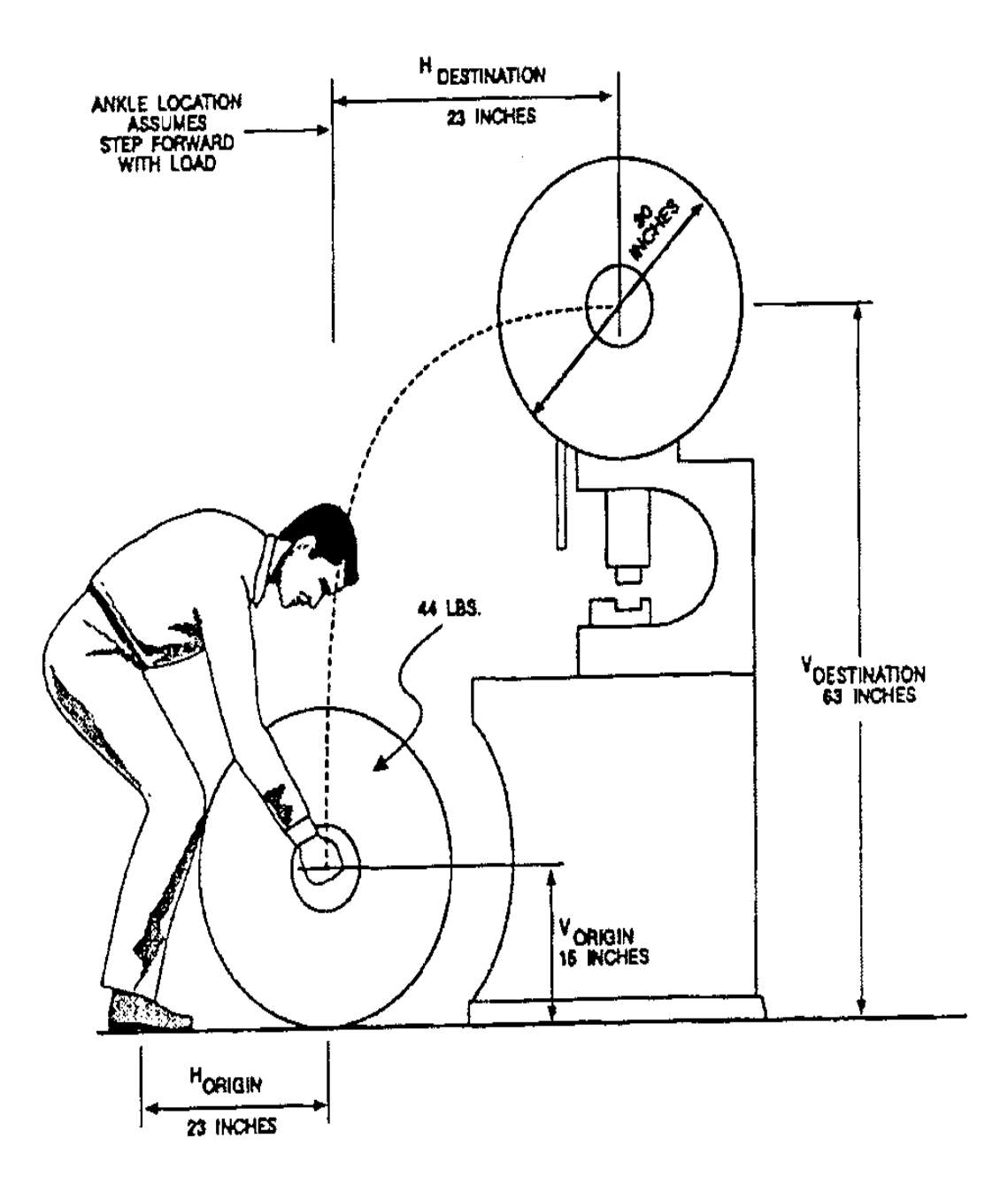

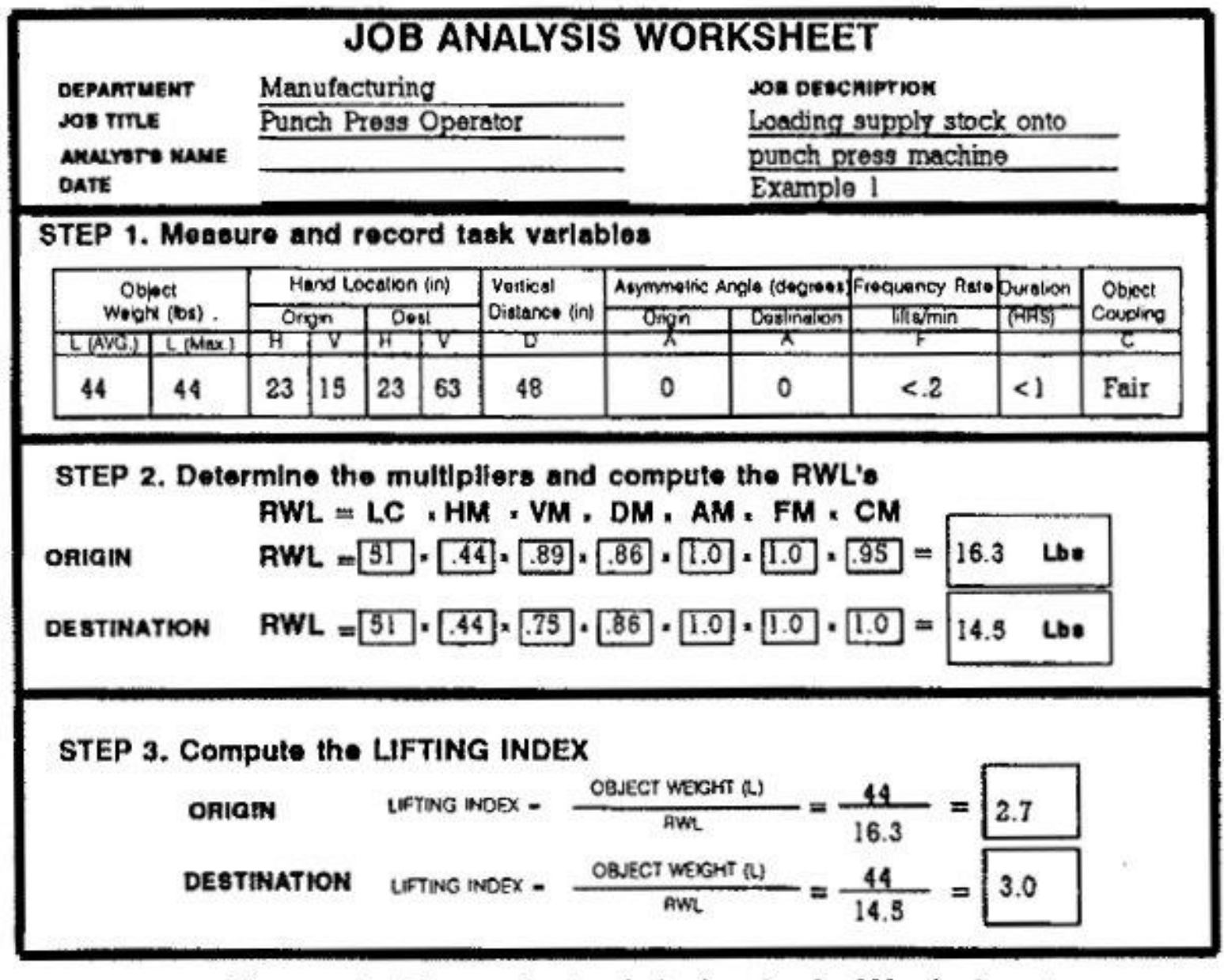

Figure 6: Example 1, Job Analysis Worksheet

## Sugerencias de Rediseño

- 1. Acercar más el objeto al trabajador en el destino para incrementar el valor del Multiplicador Horizontal (HM).
- 2. Disminuir el destino en el levantamiento para incrementar el Valor de Multiplicador (VM).
- 3. Reducir la distancia del viaje vertical entre el origen y el destino del levantamiento para incrementar el valor del Multiplicador de Distancia (DM).
- 4. Modificar el trabajo para que el control significante del objeto en el destino no sea requerido. Esto eliminará la necesidad de usar el valor más bajo del Límite de Peso Recomendado en el destino.

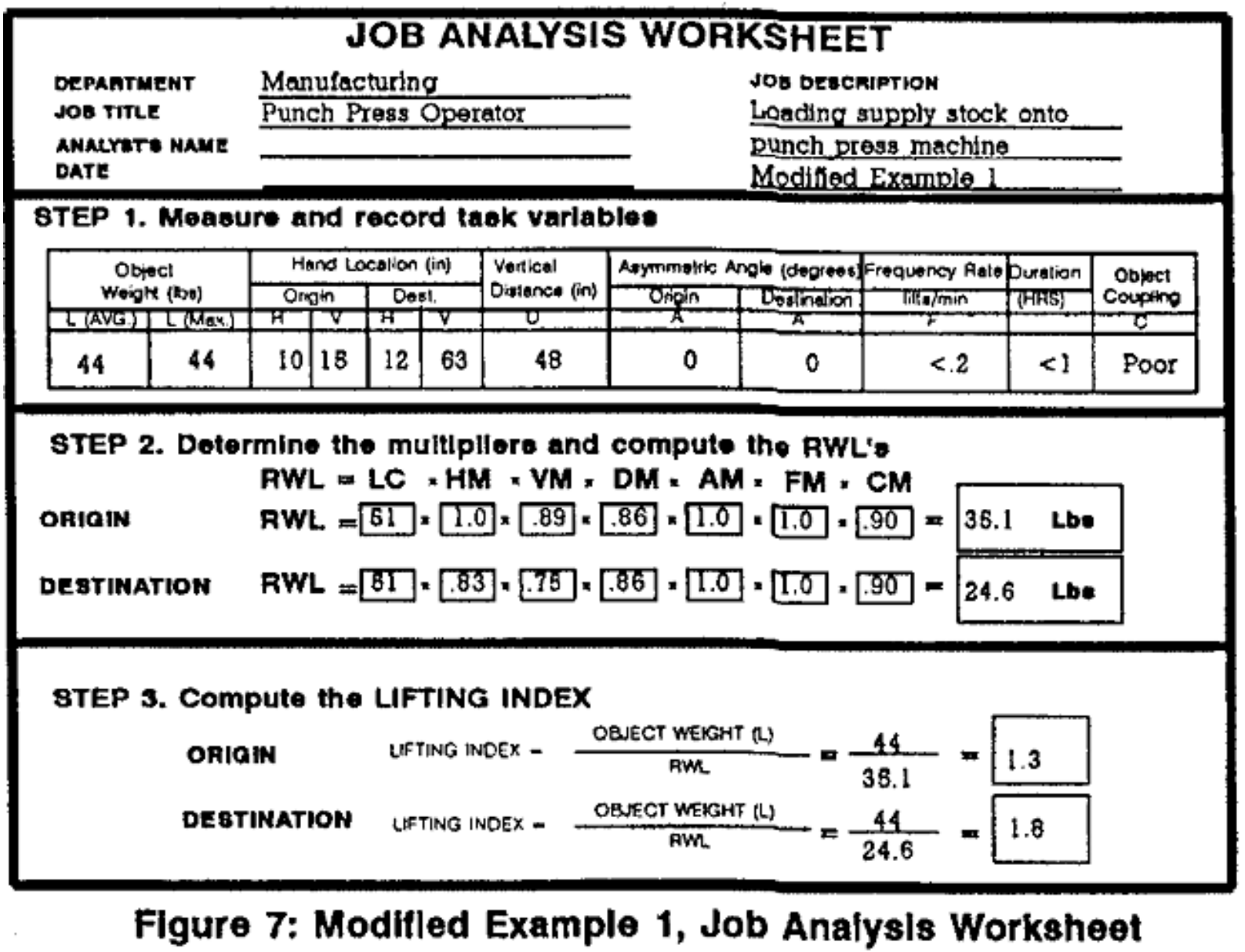

### **Comentarios**

Aunque el diseño ergonómico es preferido, este ejemplo demuestra como un cambio en las prácticas de trabajo (ejemplo asegurarse de que el operador puede cargar la carretilla de lado) puede reducir la magnitud de la tensión física asociada con una tarea de levantamiento manual. Este enfoque, sin embargo, cuenta con más complacencias del trabajador que con modificaciones de trabajo físico.

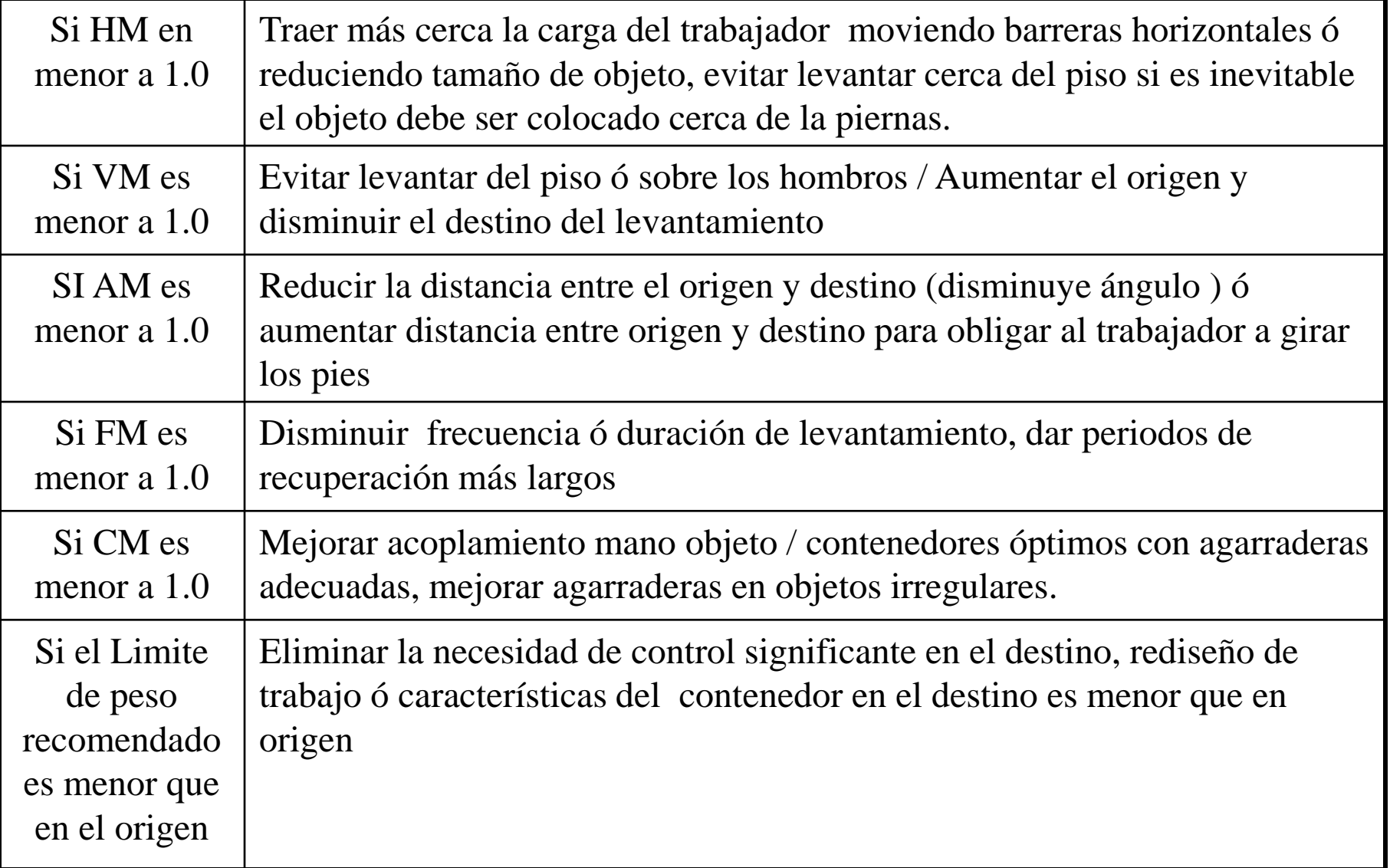

## **Multitareas**

- 1. Calcula el Limite de Peso Recomendado de Frecuencia Independiente (FI*LPR*) y el Limite de Peso Recomendado de Tareas Sencillas (TSLPR) por cada Tarea.
- 2. Calcula el Indice de Levantamiento de Frecuencia Independiente (FI*IL*) y el Indice de Levantamiento de Tareas Sencillas (TS*IL*) por cada tarea.
- 3. Calcula el Indice de Levantamiento Compuesto (*LIC*) por el trabajo completo.

**1. Calcula el FI***LPR* **por cada tarea**

Es la multiplicacion de LC\*HM\*VM\*DM\*AM\*CM

**2. Calcula el TS***LPR* **por cada tarea**

Es la multiplicaion del FILPR con FM

**3. Calcular el FI***IL* **por cada tarea.**

ES la divicion de carga entre FILPR

**4. Calcular el TS***IL* **por cada tarea**

Es la divicion de carga entre TSLPR

### Calcula el *ILC* para el trabajo

La tareas son renumeradas para disminuir la tensión física, comenzando con la tarea de el más grande Indice de Levantamiento Compuesto (*ILC*) a la tarea con el más pequeño Indice de Levantamiento Compuesto (*ILC*). La tareas son renumeradas de esta manera para que las tareas más difísiles sean consideradas primero.

El Indice de Levantamiento Compuesto (*ILC*) para el trabajo es entonces calculado de acuerdo a la siguiente formula:

$$
ILC = TSIL_1 + FIL_2 * \left(\frac{1}{FM_{1,2}} - \frac{1}{FM_1}\right)
$$
  
+ 
$$
FIL_2 * \left(\frac{1}{FM_{1,2,3}} - \frac{1}{FM_{1,2}}\right)
$$
  
+ 
$$
FIL_3 * \left(\frac{1}{FM_{1,2,3,4}} - \frac{1}{FM_{1,2,3}}\right)
$$
  
+ 
$$
\dots
$$
  
+ 
$$
FIL_n * \left(\frac{1}{FM_{1,2,3,4,\dots,n}} - \frac{1}{FM_{1,2,3,4,\dots,(n-1)}}
$$

 $\overline{\phantom{a}}$  $\begin{matrix} \end{matrix}$ 

 $\overline{\phantom{0}}$ 

 $\int$ 

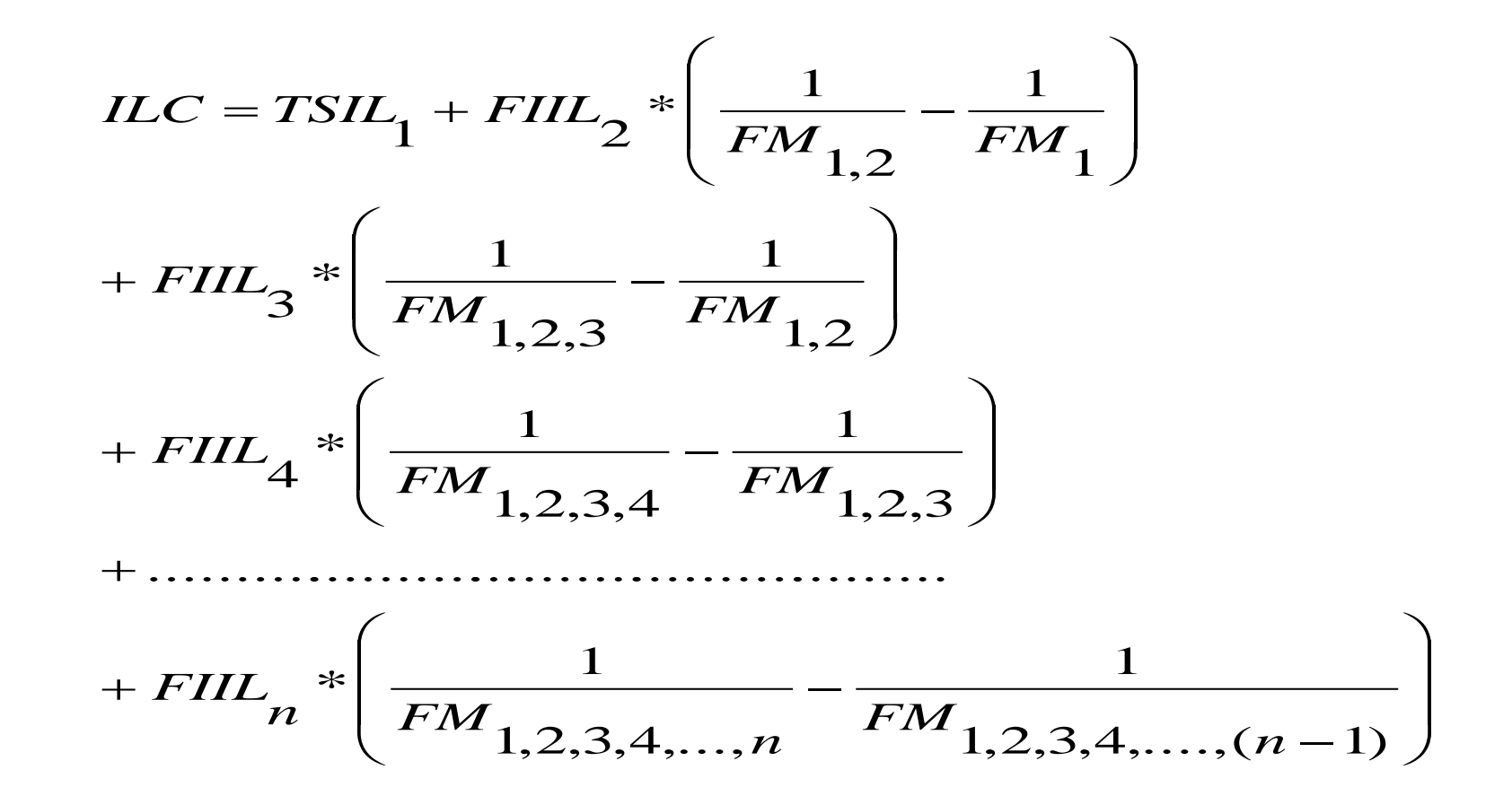

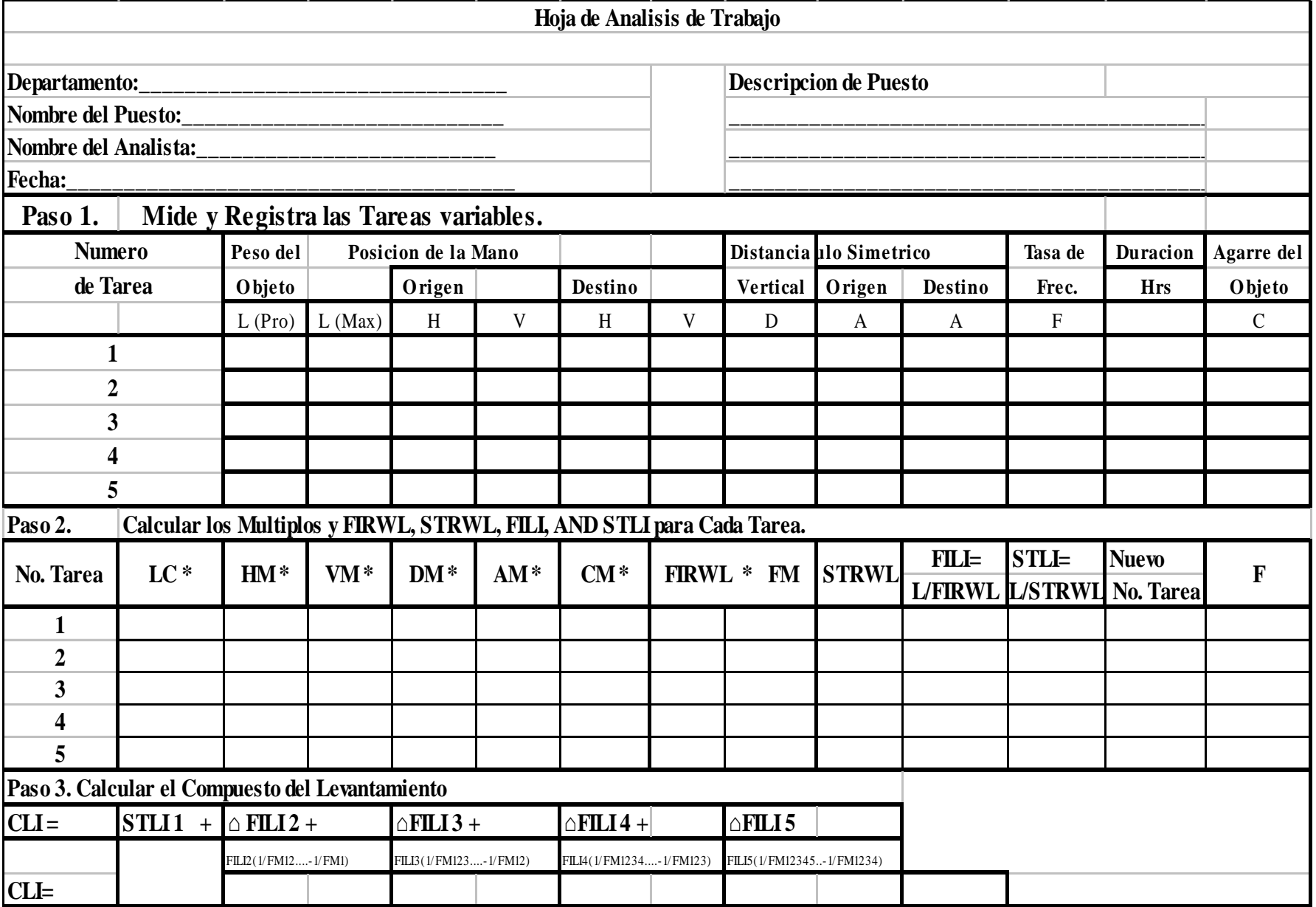

## Ejemplo Multi-tareas

Decripción del trabajo

Un trabajador descarga 12 libras de cartón de un palet hacia un cinturón transportador, como es ilustrado en la figura 21.

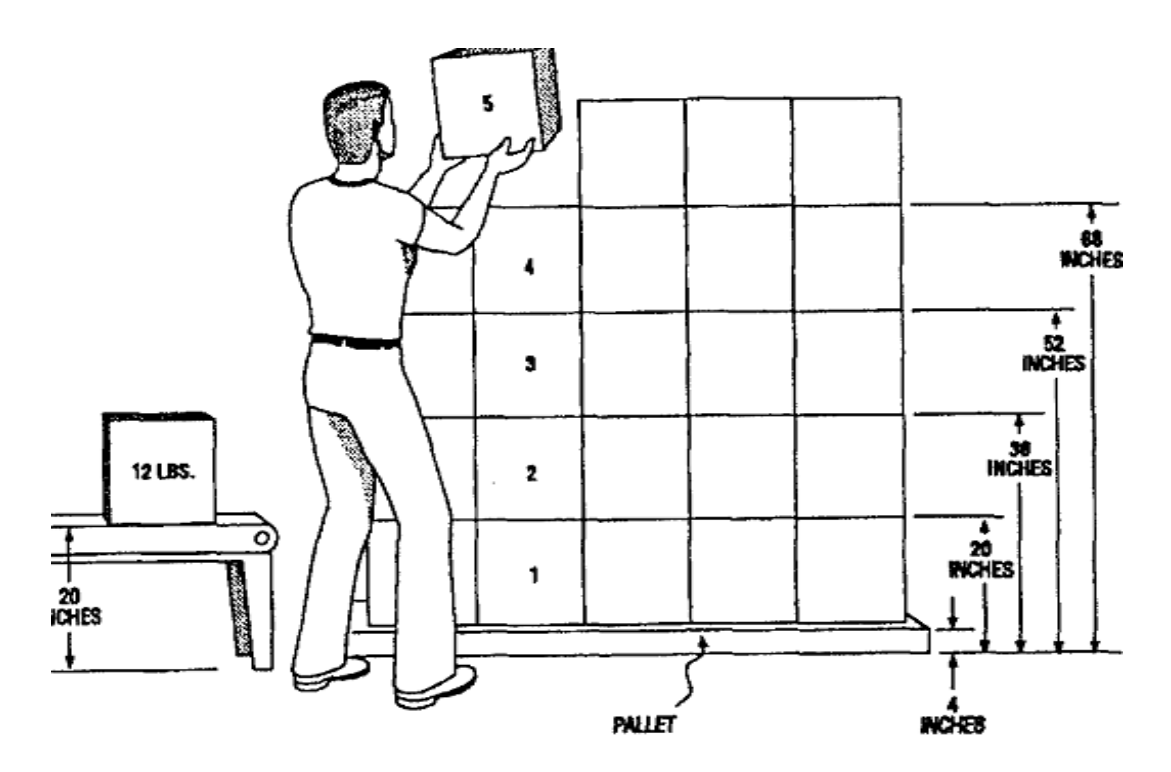

Figure 21 Depalletizing Operation, Example 7

Los cartones son estibados verticalmente del piso en cinco estibas. El girar no es requerido cuando se levanta y se colocan los cartones, y el trabajador es libre de pisar en el palet para acercarse a cada cartón (únicamente una capa al fondo del frente del palet debe de ser analizada).

La acción de cargar y de caminar son minimizadas colocando los palets cerca de cinturón transportador, y el control significante del objeto no es requerido en el destino del levantamiento. La localización vertical (V) en el origen, la localización horizontal (H), y la distancia vertical recorrida (D), varia de un levantamiento a otro.

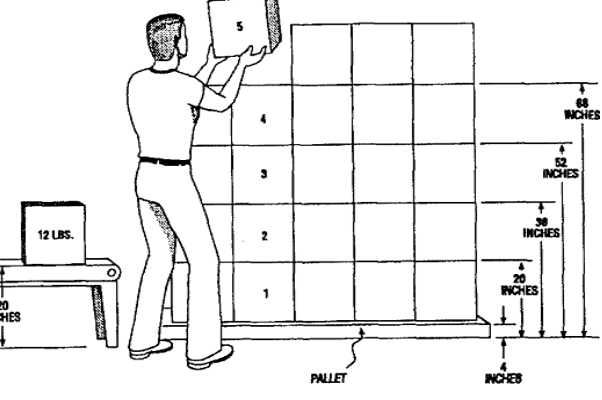

Figure 21 Depalletizing Operation, Example 7

Porque el trabajo consiste de más de una tarea distinta y las variables de tarea a menudo cambian, el procedimiento de análisis de levantamiento de tareas multiples debe ser usado.

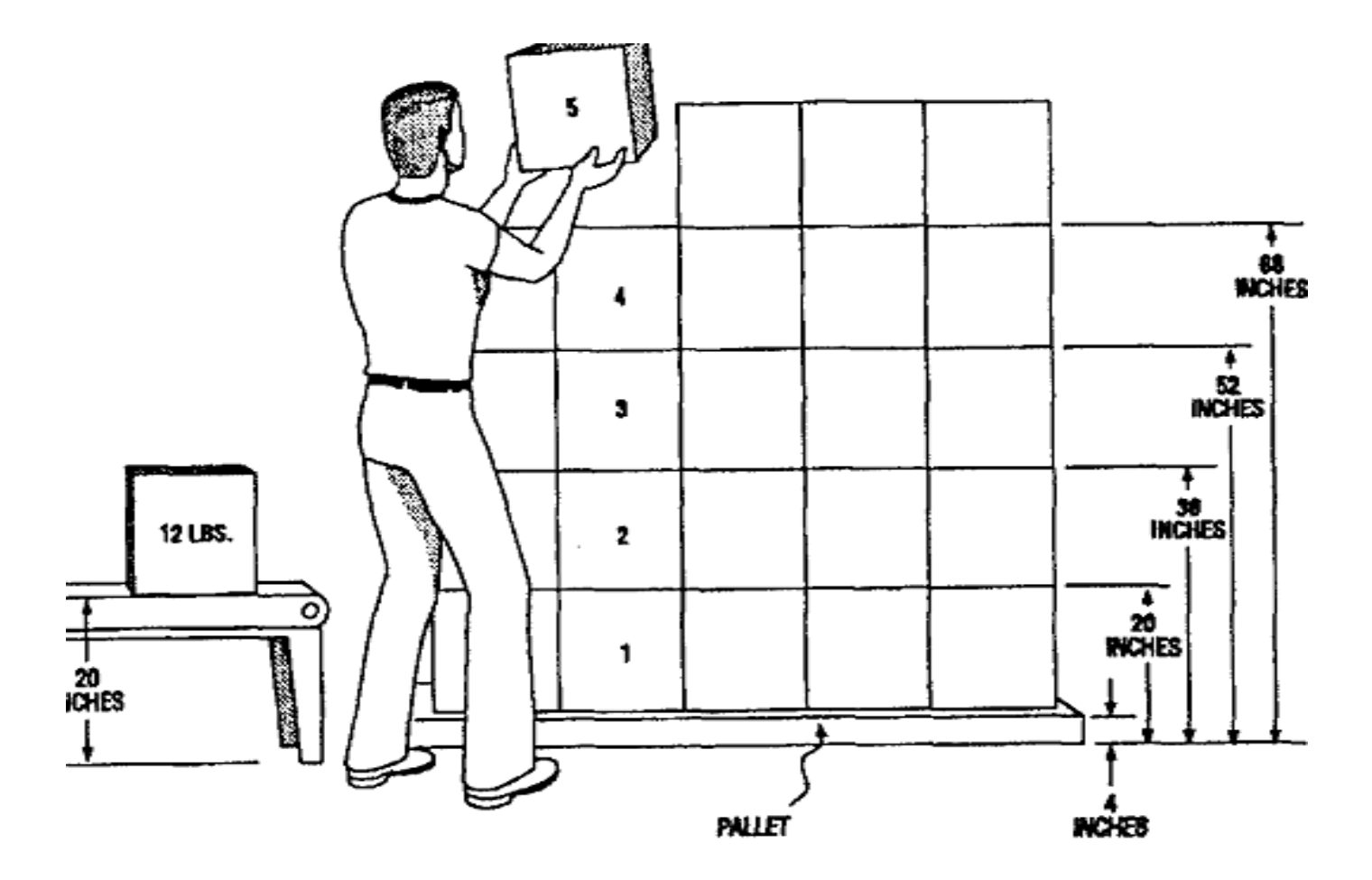

Figure 21 Depalletizing Operation, Example 7

Las siguientes dimenciones / observaciones fueron hechas y grabadas en la hoja de análisis de trabajo:

- 1. Dimensiones del cartón: 16 pulgadas x 16 pulgadas x 16 pulgadas.
- 2. La localización vertical en el origen representa la posición de las manos debajo de los cartones.
- 3. El alto del cinturón tranportador es de 20 pulgadas desde el piso.
- 4. Para este ejemplo, se asume que las localizaciones horizontales no fueron medidas, pero calculadas usando las formulas siguientes:  $H = (8 + 16/2)$  o 16 pulgadas para el tope de la 4 estibas y  $H = (10 + 16/2)$  o 18 pulagadas para el fondo de la estiba.
- 5. el palet es de 4 pulgadas en altura.
- 6. el levantamiento no asimétrico es incluído (ej.,  $A = 0$ ).
- 7. los cartones son descargados continuamente en el promedio de 12 por minuto (ej., 2.4 levantamientos / minuto por estiba) por 1 hora.
- 8. el trabajo consiste de sesiones de trabajo continuas de 1 hora separadas por periodos de recuperación de 90 minutos.
- 9. Usando la tabla 6, el acoplamiento es calificado como "justo"

## **Multitareas**

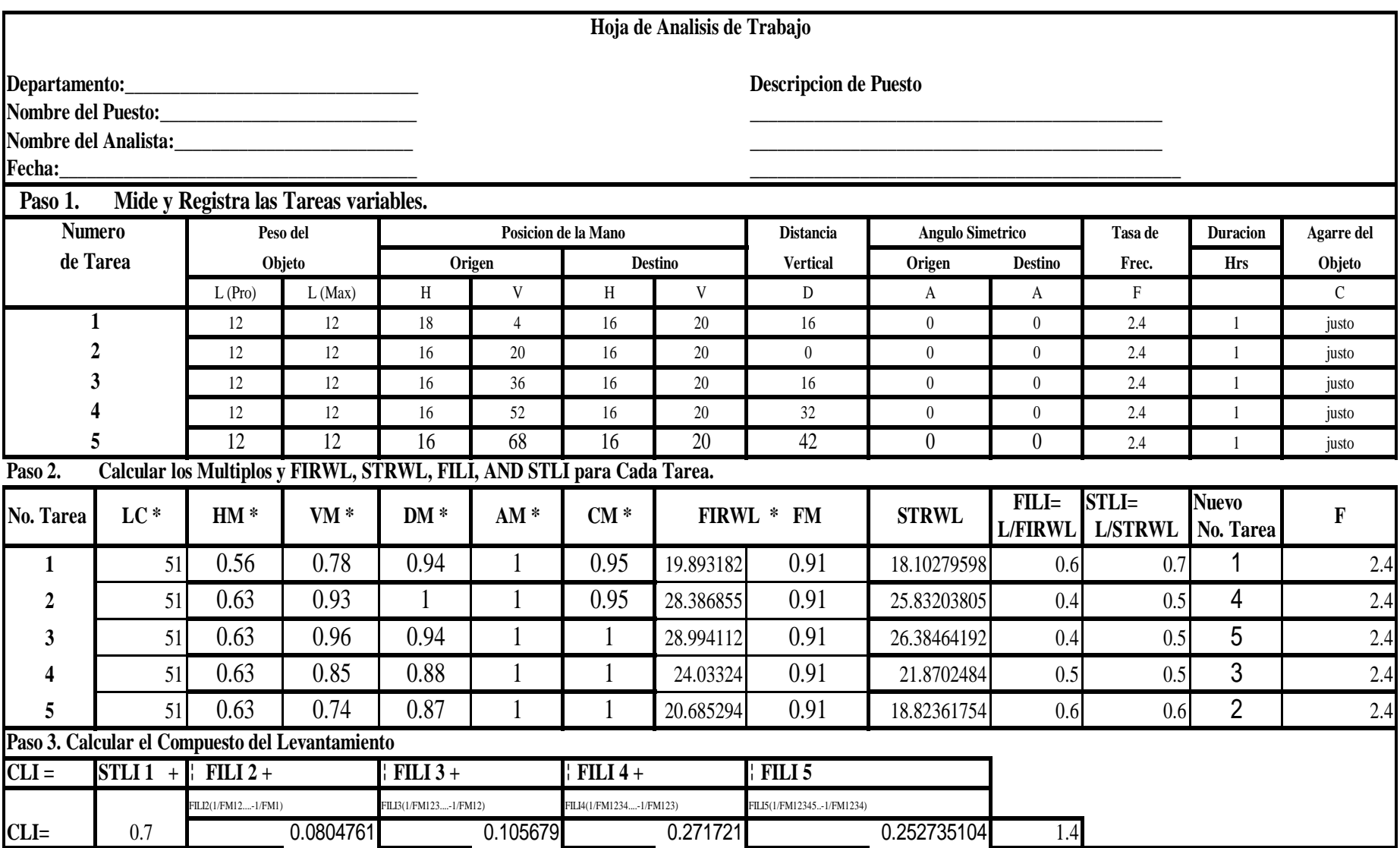

Sugerencias de Rediseño

La hoja de trabajo ilustrada en la figura 22 indican que los multiplicadores con la magnitud más pequeña son: .56 para el multiplicador Horizontal en la estiba 1; .63 para el multiplicador Horizontal en la estiba 2 a la 5; .72 para el multiplicador Vertical en la estiba 5; y .81 para el multiplicador Vertical en la estiba 1.

Usando la tabla 8, las siguientes modificaciones de trabajo son sugeridas:

- 1. Traer el cartón más cerca al trabajador para incrementar el valor del Multiplicador Horizontal (HM)
- 2. Bajar la altura para la estiba 5 para incrementar el valor del multiplicador Vertical.
- 3. Elevar la altura de la estiba 1 para incrementar el valor del Multiplicador Vertical

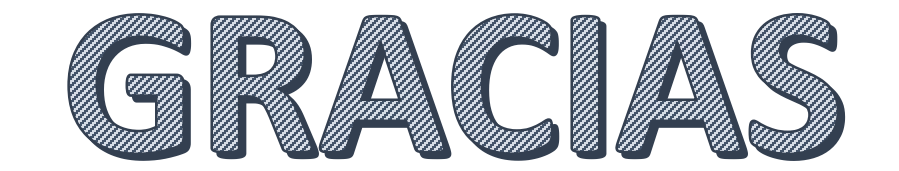

**pedrowriu@yahoo.com.mx**